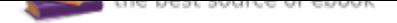

# The book was found

# **Using Computers In The Law Office**

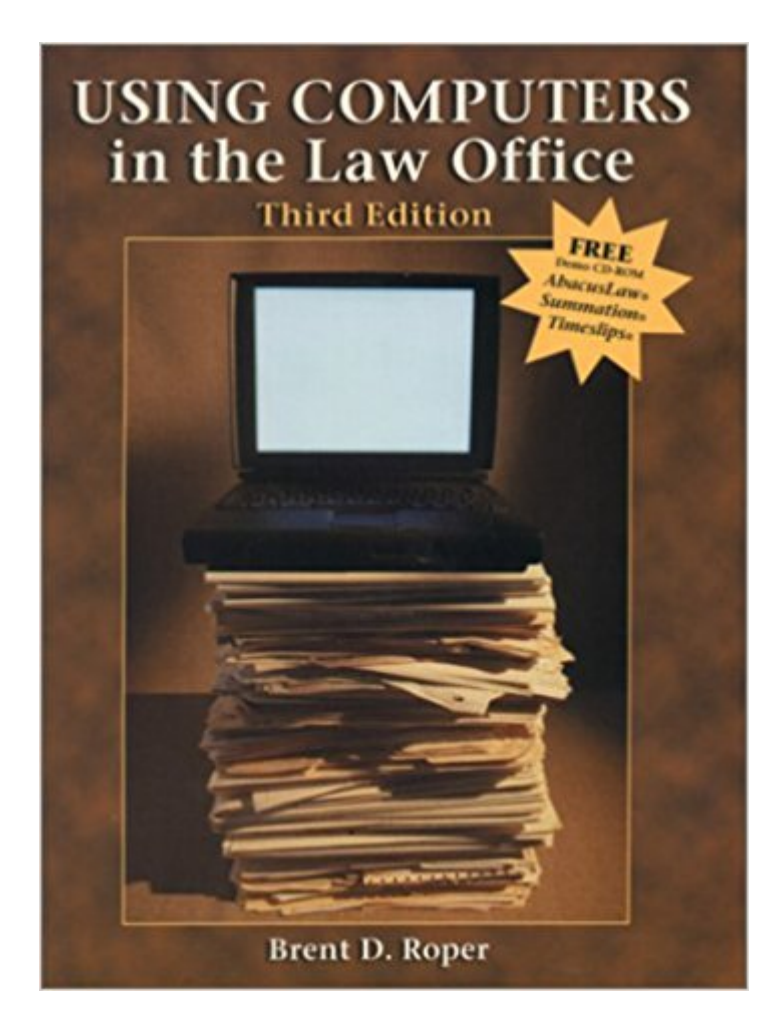

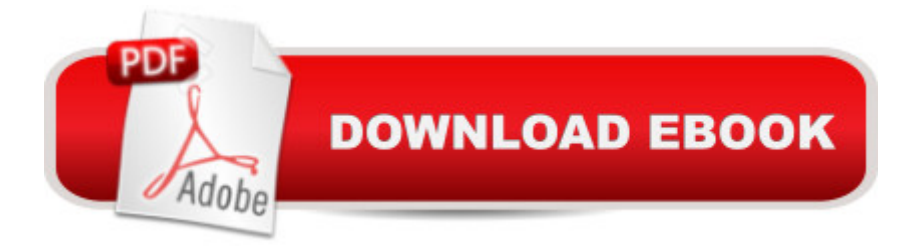

## **Synopsis**

The third edition of Using Computers in the Law Office teaches computer skills to legal assistants in a practical and hands-on manner. The text uses many updated legal specific examples, charts, screen shots, tables, hands-on exercises, step-by-step explanations, case histories and software to make the text easy to use and understand. The latest technologies are covered in depth including a whole new chapter on the Internet/electronic mail, expanded coverage of case management software and descriptions of the latest software and hardware. An expanded ethics section is included in each chapter and a complete chapter on how to prevent creating malpractice with computers is included as well. New case histories have been added throughout the book to emphasize how computer technology is being used to win cases and to practice law more efficiently and effectively.

### **Book Information**

Paperback: 503 pages Publisher: Delmar Pub; 3rd edition (December 1999) Language: English ISBN-10: 0766804542 ISBN-13: 978-0766804548 Product Dimensions: 1 x 8.8 x 11 inches Shipping Weight: 2.5 pounds (View shipping rates and policies) Average Customer Review: 2.4 out of 5 stars 11 customer reviews Best Sellers Rank: #9.673.972 in Books (See Top 100 in Books) #31 in $\hat{A}$  Books > Law > Law Practice > Law Office Technology #467 in $\hat{A}$  Books > Law > Law Practice > Law Office Education #988 in $\hat{A}$  Books > Law > Law Practice > Paralegals & Paralegalism

### **Customer Reviews**

Brent Roper is an attorney and the successful author of Using Computers in the Law Office. --This text refers to an out of print or unavailable edition of this title.

I purchased this book for a class (legal technology) which turned out to be as remedial as this book. While I believe it could be very useful for someone who is not used to navigating a computer, it really insults the intelligence of those of us who have grown up with technology. This book does have a few useful tips that clarify certain aspects of Concordance and other legal programs, but I find it easier to explore an unfamiliar program on my own without the tedious step-by-step process

Roper uses in his lessons.

This book does not cover programs, like Time, that are used in law offices. The forms are not there, either. Had to use it for a college course.

Gave it one star because that's the lowest you can go. This book may be useful if you've never turned on a computer before in your life, or if you had a hard time getting through the reading in high school, but otherwise it does not offer any great insights or new ideas. The bottom line is that it's probably quicker to stumble through tasks on your own than read the book and you'll end up doing things the most efficient way anyway. Don't waste your money. Borrow one if you're forced to by a teacher, but don't spend your own money!

This book is essential for anyone working in a law office. Computers are used in nearly every aspect of working in a law firm. The book is huge - nearly 700 pages - and it covers every main type of program used in a law office. It comes with software, and lots of exercises and I thought it was very easy to read and straight forward. It covers hard topics like litigation support and Access databases in a way that I could understand without totally going over my head. The book covers both entry level and advanced topics. For example in the word processing chapter the Word tutorial had 7 lessons that got progressively more difficult, starting with basic word processing and ending with mail merges and creating tables of authorities.

I don't know what the other reviewer was talking about! Maybe they didn't read the book! I found the book to be extremely helpful. I didn't see any typos, or instructional errors (whatever that means!). It was required for my paralegal class and I thought I got my money's worth. I got a CD with free software and I thought it was worth every penny. It covers a wide range of computer uses in law offices and it was easy to read and practical. My teacher said she has been using this book for years. The other people in my class didn't seem to have any problem with it. I highly recommend it. It wasn't written for secretarys - it's for paralegals - maybe that was the other reviewers problem. Anyway, don't hesitate to buy it, you won't be sorry.

I bought this book for a legal assistant class and I enjoyed it. I learned a lot. It's hard to learn computers from a book - but not this one. The book comes with software and has tutorials and exercises that accompany the software. My class also liked the fact that there are tons of practical the book. Also, when it comes to litigation support - one of the most difficult legal computer applications to master - it was fantastic. It comes with three different litigation support programs, including Summation. Summation is fairly involved to learn and the book, tutorials, exercises and software did a good job of teaching this to me. I am confident now in my ability to do basic litigation support. The chapter on using the Internet to do legal and factual research was also excellent.

I think this is a fabulous book. It comes with demonstration versions of 5 legal software programs including three litigation support programs, a time and billing program and a case management program. There were a number of in-depth, hands-on exercises for each program, so I really got to learn about each type of program by using it. Also, although I have used Access, Word, Excel and Powerpoint before, I liked the fact that there were in-depth exercises for learning legal applications for each of these programs. This is a very practical book.

I purchaed this book for a Paralegal class. I had two very bad experiences with the book. First, the first copy I received had no Appendix in it, so I had to send it back. It was unfortunate, as I needed the Appendix to do an assignment. Secondly, the software that was provided was expired when I tried to load it into my laptop to do homework. I called the publishing company and they promised to send me a new disk; two weeks later and I still have not received it. I will keep it as a reference source, but I hope that another book will be written for future students. If you do not need it for a class, PLEASE look for another book.

#### Download to continue reading...

Using Computers in the Law: Law Office Without Walls (American Casebooks) Your Office: [Microsoft Office 2016 Volum](http://privateebooks.com/en-us/read-book/Eg77Z/using-computers-in-the-law-office.pdf?r=HX10pDqCgmBbBgMYew388cK5xTt5lPG34xyQObhVa90%3D)e 1 (Your Office for Office 2016 Series) Using Computers in the Law Office (with Premium Web Site Printed Access Card) (West Legal Studies) Using Computers in the Law Office (West Legal Studies) Using Computers in the Law Office How to Start a Family Office: Blueprints for setting up your single family office (Family Office Club Book Series 3) Your Office: Microsoft Access 2016 Comprehensive (Your Office for Office 2016 Series) Your Office: Microsoft Excel 2016 Comprehensive (Your Office for Office 2016 Series) Great Big World of Computers - History and Evolution : 5th Grade Science Series: Fifth Grade Book History Of Computers for Kids (Children's Computer Hardware Books) Use and Impact of Computers in Clinical Medicine (Computers and Medicine) Law, Liability, and Ethics for Medical Office Professionals (Law, Liability, and Ethics Fior Medical Office Professionals) Law Office on a Laptop, Second Edition: How to Set

(Technology in the Law Office, Second Edition) Microsoft Office 365 Home and Business | iPhone Microsoft Office 365, Excel, Word, PowerPoint, OneNote, Outlook, Access, Project, Visio.: Desktop And iPhone Using Full Course Computers in the Medical Office (P.S. Health Occupations) Looseleaf for Computers in the Medical Office Using Computers in Clinical Practice: Psychotherapy and Mental Health Persuasive Technology: Using Computers to Change What We Think and Do (Interactive Technologies) The Electronic Health Record for the Physician A¢â ¬â"¢s Office: For Simchart for the Medical Office, 2e 5 SECRETS OF HEALTHY LIFE IN THE OFFICE: Easy Way to Be Healthy and More Productive Working at Home or at the Office

Contact Us

**DMCA** 

Privacy

FAQ & Help